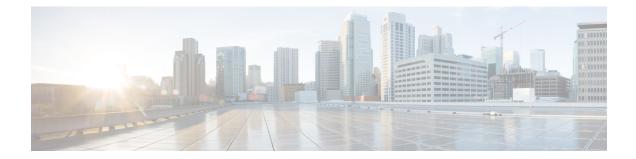

# MIPv6 HA Service Configuration Mode Commands

The MIPv6 HA Service Configuration Mode is used to create and manage Mobile IPv6 (MIPv6) access privileges.

Exec > Global Configuration > Context Configuration > MIPv6HA Service Configuration **Command Modes configure** > **context** *context\_name* > **mipv6ha-service** *service\_name* Entering the above command sequence results in the following prompt: [context name]host name(config-mipv6ha-service)# C) Important The commands or keywords/variables that are available are dependent on platform type, product version, and installed license(s). C) Important For information on common commands available in this configuration mode, refer to the Common Commands chapter. • aaa accounting, on page 1 • bind, on page 2 • default, on page 4 • refresh-advice-option, on page 5 • refresh-interval-percent, on page 5 • reg-lifetime, on page 6 • sequence-number-validate, on page 7 • setup-timeout, on page 7 • simul-bindings, on page 8 • timestamp-replay-protection tolerance, on page 9

### aaa accounting

Configures the sending of subscriber session AAA accounting by the Home Agent (HA) service.

| Product            | PDSN                                                                                                    |
|--------------------|----------------------------------------------------------------------------------------------------|
|                    | НА                                                                                                    |
| Privilege          | Security Administrator, Administrator                                                                                                    |
| Command Modes      | Exec > Global Configuration > Context Configuration > MIPv6HA Service Configuration                                                                                                    |
|                    | <pre>configure &gt; context context_name &gt; mipv6ha-service service_name</pre>                                                                                                    |
|                    | Entering the above command sequence results in the following prompt:                                                                                                    |
|                    | [context_name]host_name(config-mipv6ha-service)#                                                                                                    |
| Syntax Description | [ no ] aaa accounting                                                                                                    |
|                    | no                                                                                                    |
|                    | Disables AAA accounting for the HA service.                                                                                                    |
| Usage Guidelines   | Enabling the HA service will send all accounting data (start, stop, and interim) to the configured AAA servers.<br>The default is AAA accounting enabled.                                       |
|                    | u <del>fr</del>                                                                                                    |
| Impo               | In order for this command to function properly, AAA accounting must be enabled for the context in which the HA service is configured using the <b>aaa accounting subscriber radius</b> command. |
|                    | AAA accounting for the HA service can be disabled using the <b>no</b> version of the command.                                                                                                   |
|                    | Example                                                                                                    |
|                    | The following command disables AAA accounting for the HA service:                                                                                                    |
|                    | no aaa accounting                                                                                                    |
| bind               |                                                                                                    |
|                    | Designates the address of the MIPv6HA service and specifies the maximum number of subscribers that can access this service over the interface.                                                  |
| Product            | PDSN                                                                                                    |
|                    | НА                                                                                                    |
| <u></u>            | Security Administrator, Administrator                                                                                                    |
| Privilege          | Security Administrator, Administrator                                                                                                    |
| Command Modes      | <ul> <li>Exec &gt; Global Configuration &gt; Context Configuration &gt; MIPv6HA Service Configuration</li> </ul>                                                                                |

Entering the above command sequence results in the following prompt:

[context\_name]host\_name(config-mipv6ha-service)#

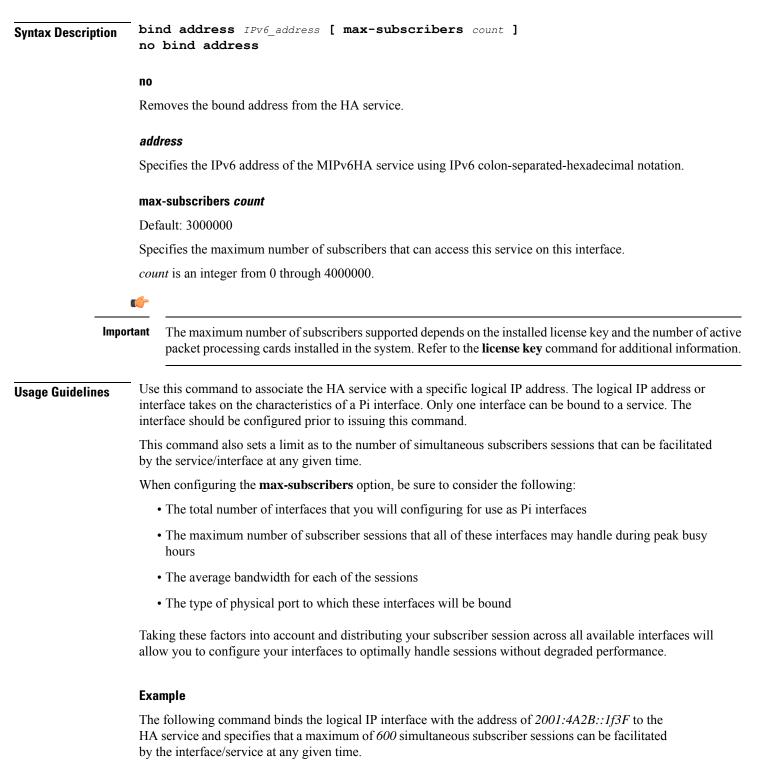

#### bind address 2001:4A2B::1f3F max-subscribers 600

The following command disables a binding that was previously configured:

#### no bind address

## default

|                    | Restore default values assigned for specified parameter.                                                                                                    |
|--------------------|----------------------------------------------------------------------------------------------------|
| Product            | PDSN                                                                                                    |
|                    | НА                                                                                                    |
| Privilege          | Security Administrator, Administrator                                                                                                    |
| Command Modes      | Exec > Global Configuration > Context Configuration > MIPv6HA Service Configuration                                                                                                    |
|                    | <pre>configure &gt; context_name &gt; mipv6ha-service service_name</pre>                                                                                                    |
|                    | Entering the above command sequence results in the following prompt:                                                                                                    |
|                    | [context_name]host_name(config-mipv6ha-service)#                                                                                                    |
| Syntax Description | <pre>default { aaa   refresh-advice-option   refresh-interval-percent   reg-lifetime   sequence-number-validate   setup-timeout   simul-bindings   subscriber   timestamp-replay-protection }</pre> |
|                    | aaa                                                                                                    |
|                    | Restores the AAA setting configured by the aaa command to its default of enabled.                                                                                                    |
|                    | refresh-advice-option                                                                                                    |
|                    | Restores the refresh-advice-option setting to its default of disabled.                                                                                                    |
|                    | refresh-interval-percent                                                                                                    |
|                    | Restores the refresh-interval-percent setting to its default of 75.                                                                                                    |
|                    | reg-lifetime                                                                                                    |
|                    | Restores the Mobile IP session registration lifetime setting configured by the <b>reg-lifetime</b> command to its default: 600 seconds.                                                             |
|                    | sequence-number-validate                                                                                                    |
|                    | Restores the sequence-number-validate setting to its default of enabled.                                                                                                    |
|                    | setup-timeout                                                                                                    |
|                    | Restore the maximum amount of time allowed for setting up a session to the default: 60 seconds.                                                                                                    |
|                    | simul-bindings                                                                                                    |
|                    | Restores the simultaneous bindings setting to its default: 1.                                                                                                    |
|                    | subscriber                                                                                                    |
|                    | Configures settings for the default subscriber.                                                                                                    |
|                    |                                                                                                    |

|                  | timestamp-replay-protection                                                                                                    |
|------------------|----------------------------------------------------------------------------------------------------|
|                  | Restores the timestamp-replay-protection scheme according to RFC 4285.                                                                          |
| Usage Guidelines | After the system has been modified from its default values, this command is used to set or restore specific parameters to their default values. |
|                  | Example                                                                                                    |
|                  | The following command is used to return the simultaneous bindings setting parameter to it's default value:                                      |

default simul-bindings

### refresh-advice-option

Configures inclusion of refresh advice option in the Binding Acknowledgement sent by the Home Agent (HA).

| Product            | PDSN                                                                                                    |
|--------------------|----------------------------------------------------------------------------------------------------|
|                    | НА                                                                                                    |
| Privilege          | Security Administrator, Administrator                                                                           |
| Command Modes      | Exec > Global Configuration > Context Configuration > MIPv6HA Service Configuration                             |
|                    | <pre>configure &gt; context_name &gt; mipv6ha-service service_name</pre>                                        |
|                    | Entering the above command sequence results in the following prompt:                                            |
|                    | [context_name]host_name(config-mipv6ha-service)#                                                                |
| Syntax Description | refresh-advice-option                                                                                           |
| Usage Guidelines   | Includes the refresh advice option in the binding acknowledgements sent by the home agent. Default is disabled. |

### refresh-interval-percent

Configures the percentage of the granted lifetime to be used in the refresh interval mobility option in the Binding Acknowledgement sent by the Home Agent (HA).

| Product       | PDSN                                                                                |
|---------------|-------------------------------------------------------------------------------------|
|               | НА                                                                                  |
| Privilege     | Security Administrator, Administrator                                               |
| Command Modes | Exec > Global Configuration > Context Configuration > MIPv6HA Service Configuration |
|               | <pre>configure &gt; context context_name &gt; mipv6ha-service service_name</pre>    |

|                    | Entering the above command sequence results in the following prompt:                                                                                                    |
|--------------------|----------------------------------------------------------------------------------------------------|
|                    | [context_name]host_name(config-mipv6ha-service)#                                                                                                    |
| Syntax Description | refresh-interval-percent value                                                                                                    |
|                    | value                                                                                                    |
|                    | value represents a percentage expressed as an integer from 1 through 99. Default is 75.                                                                                         |
| Usage Guidelines   | Use this command to configure the amount of the granted lifetime to be used in the refresh interval mobility option in the Binding Acknowledgement sent by the Home Agent (HA). |
|                    | Example                                                                                                    |
|                    | The following command sets the refresh-interval-percent value to 50%:                                                                                                    |

```
refresh-interval-percent 50
```

## reg-lifetime

Specifies the longest registration lifetime that the HA service will be allowed in any Registration Request message from the mobile node.

| Product            | PDSN                                                                                                    |
|--------------------|----------------------------------------------------------------------------------------------------|
|                    | НА                                                                                                    |
| Privilege          | Security Administrator, Administrator                                                                                                    |
| Command Modes      | Exec > Global Configuration > Context Configuration > MIPv6HA Service Configuration                                                                                                    |
|                    | <pre>configure &gt; context context_name &gt; mipv6ha-service service_name</pre>                                                                                                    |
|                    | Entering the above command sequence results in the following prompt:                                                                                                    |
|                    | [context_name]host_name(config-mipv6ha-service)#                                                                                                    |
| Syntax Description | reg-lifetime time<br>no reg-lifetime                                                                                                    |
|                    | no                                                                                                    |
|                    | Sets the registration lifetime to infinite.                                                                                                    |
|                    | time                                                                                                    |
|                    | Specifies the registration lifetime in seconds. <i>time</i> is an integer from 1 through 262140. Default is 600.                                                                                                    |
| Usage Guidelines   | Use to limit a mobile nodes' lifetime. If the mobile node requests a shorter lifetime than what is specified, it is granted. However, Per RFC 2002, should a mobile node request a lifetime that is longer than the maximum allowed by this parameter, the HA service will respond with the value configured by this command as part of the Registration Reply. |

#### Example

The following command configures the registration lifetime for the HA service to be 2400 seconds:

reg-lifetime 2400

The following command configures an infinite registration lifetime for MIPv6 calls:

no reg-lifetime

### sequence-number-validate

Configures sequence number validation of the received MIPV6 control packet by the Home Agent (HA) according to RFC 3775.

| Product            | PDSN                                                                                                    |
|--------------------|----------------------------------------------------------------------------------------------------|
|                    | НА                                                                                                    |
| Privilege          | Security Administrator, Administrator                                                                                                    |
| Command Modes      | Exec > Global Configuration > Context Configuration > MIPv6HA Service Configuration                                                                    |
|                    | <pre>configure &gt; context context_name &gt; mipv6ha-service service_name</pre>                                                                       |
|                    | Entering the above command sequence results in the following prompt:                                                                                   |
|                    | [context_name]host_name(config-mipv6ha-service)#                                                                                                    |
| Syntax Description | sequence-number-validate                                                                                                    |
| Usage Guidelines   | Use this command to enable sequence number validation of the received MIPV6 control packet by the Home Agent (HA) as per RFC 3775. Default is enabled. |

### setup-timeout

|                    | The maximum amount of time allowed for session setup.                               |
|--------------------|-------------------------------------------------------------------------------------|
| Product            | PDSN                                                                                |
|                    | HA                                                                                  |
| Privilege          | Security Administrator, Administrator                                               |
| Command Modes      | Exec > Global Configuration > Context Configuration > MIPv6HA Service Configuration |
|                    | <pre>configure &gt; context context_name &gt; mipv6ha-service service_name</pre>    |
|                    | Entering the above command sequence results in the following prompt:                |
|                    | [context_name]host_name(config-mipv6ha-service)#                                    |
| Syntax Description | setup-timeout seconds                                                               |

I

|                  | seconds                                                                                                    |
|------------------|----------------------------------------------------------------------------------------------------|
|                  | Default: 60 seconds                                                                                                    |
|                  | The maximum amount of time (in seconds) to allow for setup of a session expressed as an integer from 1 through 1000000. Default is 60 seconds. |
| Usage Guidelines | Use this command to set the maximum amount of time allowed for setting up a session.                                                           |

#### Example

To set the maximum time allowed for setting up a session to 5 minutes (300 seconds), enter the following command:

setup-timeout 300

# simul-bindings

Specifies the maximum number of "care-of" addresses that can be simultaneously bound for the same user as identified by NAI and Home address.

| Product            | PDSN                                                                                                    |
|--------------------|----------------------------------------------------------------------------------------------------|
|                    | НА                                                                                                    |
| Privilege          | Security Administrator, Administrator                                                                                                    |
| Command Modes      | Exec > Global Configuration > Context Configuration > MIPv6HA Service Configuration                                                                                                    |
|                    | <pre>configure &gt; context context_name &gt; mipv6ha-service service_name</pre>                                                                                                    |
|                    | Entering the above command sequence results in the following prompt:                                                                                                    |
|                    | [context_name]host_name(config-mipv6ha-service)#                                                                                                    |
| Syntax Description | simul-bindings number                                                                                                    |
|                    | number                                                                                                    |
|                    | Configures maximum number of "care of" addresses that can be simultaneously bound for the same user as identified by their NAI and home address. <i>number</i> is an integer from 1 through 3. Default is 1.                                                               |
| Usage Guidelines   | Per RFC 2002, the HA service creates a mobile binding record (MBR) for each subscriber session it is facilitating. Each MBR is associated with a care-of address. As the mobile node roams, it is possible that the session will be associated with a new care-of address. |
|                    |                                                                                                    |

#### Example

The following command configures the service to support up to 2 addresses per subscriber:

simul-bindings 2

# timestamp-replay-protection tolerance

Designates timestamp replay protection scheme as per RFC 4285.

| Product            | PDSN                                                                                                    |
|--------------------|----------------------------------------------------------------------------------------------------|
|                    | HA                                                                                                    |
| Privilege          | Security Administrator, Administrator                                                                                                    |
| Command Modes      | Exec > Global Configuration > Context Configuration > MIPv6HA Service Configuration                                                                                             |
|                    | <pre>configure &gt; context_name &gt; mipv6ha-service service_name</pre>                                                                                                    |
|                    | Entering the above command sequence results in the following prompt:                                                                                                    |
|                    | [context_name]host_name(config-mipv6ha-service)#                                                                                                    |
| Syntax Description | timestamp-replay-protection toleranceseconds                                                                                                    |
|                    | tolerance seconds                                                                                                    |
|                    | Defines the acceptable difference in timing (between timestamps) before rejecting packet, in seconds. <i>seconds</i> must be an integer from 0 through 65535. The default is 7. |
| Usage Guidelines   | Use this command to define the acceptable difference in timing (between timestamps) before rejecting packet.                                                                    |

#### MIPv6 HA Service Configuration Mode Commands